#### **Security**

#### **OpenSSL lab session**

# Marco Tiloca

marco.tiloca@iet.unipi.it

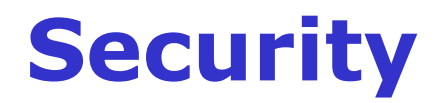

## **OpenSSL lab session**

- Symmetric key encryption (2 hours)
- Hash functions (2 hours)
- Asymmetric encryption (2 hours)
- Digital signature (4 hours)
- Diffie-Hellman protocol  $(4 \text{ hours})$

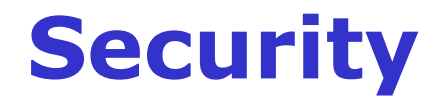

## **OpenSSL lab session**

## Introduction to OpenSSL

## **OpenSSL library**

• OpenSSL is an open source cryptographic library, providing cryptographic APIs at different layers.

• EVP APIs provide an high-level interface for cryptographic functions.

- Symmetric key cryptography
- Hash functions

• …

## **Using OpenSSL**

- GNU/Linux platforms:
	- Install **libssl0.9.8** and **libssl-dev** packages
	- Compile your code by linking the library
		- gcc –o prog prog.c **-l lcrypto**
- Microsoft Windows platforms:
	- Install **Cygwin**
		- Specify the installation of packages related to *openssl* e *gcc* in /bin
	- Compile your code by linking the library
		- gcc –o prog prog.c **–lcrypto**
	- The executable file has extension *.exe*

#### **Managing the EVP context**

- EVP **context** is a data structure which implements the symmetric key cypher.
- Context allocation EVP CIPHER  $CTX*$  ctx; ctx = malloc(sizeof(EVP\_CIPHER\_CTX));
- Context preparation EVP\_CIPHER\_CTX\_init(ctx); EVP\_CIPHER\_CTX\_set\_key\_length(ctx,key\_size); bsize = EVP\_CIPHER\_CTX\_block\_size(ctx);
- Context deallocation EVP\_CIPHER\_CTX\_cleanup(ctx); free(ctx);

## **Symmetric key encryption**

- Context allocation
- Context preparation
- Encryption

EVP\_EncryptInit(ctx,EVP\_des\_ecb(),NULL,NULL); EVP\_EncryptInit(ctx,NULL,key,NULL); EVP Encrypt Update(ctx,out,&loutU,in,lin); EVP\_Encrypt\_Final(ctx,&out[pos],&loutF);

• Context deallocation

## **Symmetric key encryption**

- Encrypting operations EVP\_Encrypt\_Update(ctx,out,&loutU,in,lin); EVP Encrypt Final(ctx,&out[pos],&loutF);
	- ctx: context
	- out: encrypted text buffer
	- (loutU + loutF): encrypted text size in bytes
	- in: plain text buffer
	- lin: plain text size in bytes
	- $\cdot$  pos == loutU
- The size of *out* must be (*lin* + *bsize*)
- The size of the encrypted text is *loutU* + *loutF*

## **Symmetric key decryption**

- Context allocation
- Context preparation
- Decryption

EVP\_DecryptInit(ctx,EVP\_des\_ecb(),NULL,NULL); EVP\_DecryptInit(ctx,NULL,key,NULL); EVP DecryptUpdate(ctx,out,&loutU,in,lin); EVP DecryptFinal(ctx,&out[pos],&loutF);

• Context deallocation

## **Symmetric key decryption**

- Decryption operations EVP\_Decrypt\_Update(ctx,out,&loutU,in,lin); EVP Decrypt Final(ctx,&out[pos],&loutF);
	- ctx: context
	- out: decrypted text buffer
	- (loutU + loutF): plain text size in bytes
	- in: encrypted text buffer
	- lin: encrypted text size in bytes
	- $\cdot$  pos  $==$  loutU
- The size of *out* must be (*lin* + *bsize*)
- The size of the decrypted text is *loutU* + *loutF*

#include <stdio.h> #include <string.h> #include <openssl/evp.h> #include <openssl/rand.h>

void printbyte(char b) {

char c;

```
c = b;
c = c \gg 4;c = c \& 15;printf("%X", c);
c = b;
c = c \& 15;printf("%X:", c);
```
}

void select\_random\_key(char \*k, int b) {

```
int i;
RAND_bytes(k, b);
printf("Key: ");
for (i = 0; i < b - 1; i++)printbyte(k[i]);
printbyte(k[b-1]);
printf("\n\langle n \ranglen");
```
}

```
int main() \{char *msg = " I can resist everything except temptation";
 char *plaintext, *ciphertext; 
 char k[EVP_MAX_KEY_LENGTH]; /* encryption key */
 int nc; /* amount of bytes [de]crypted at each step */int nctot; /* total amount of encrypted bytes */int i; /* index */int pt_len; /* plain text size */int ct_len; /* encrypted text size */int ct_ptr; /* first available entry in the buffer */int msg_len; /* message length */
```

```
/* Context allocation */
 EVP CIPHER CTX *ctx = (EVP CIPHER CTX)
*)malloc(sizeof(EVP_CIPHER_CTX));
```

```
/* Context initialization */
EVP_CIPHER_CTX_init(ctx);
```

```
/* Context setup for encryption */EVP EncryptInit(ctx, EVP des ecb(), NULL, NULL);
```
/\* Output of the original message  $*/$ printf("\nOriginal message:\n%s\n\n", msg);

/\* Output of the encryption key size  $*/$ printf("Key size %d\n", EVP\_CIPHER\_key\_length(EVP\_des\_ecb())); /\* Output of the block size  $*/$ printf("Block size %d\n\n", EVP\_CIPHER\_CTX\_block\_size(ctx));

/\* Key generation  $*/$ select\_random\_key(k, EVP\_MAX\_KEY\_LENGTH);

```
/* Encryption key set up */
EVP_EncryptInit(ctx, NULL, k, NULL);
```

```
/* Buffer allocation for the encrypted text */msg len = strlen(msq)+1;ct_len = msg_len + EVP_CIPHER_CTX_block_size(ctx);
```

```
printf("Message size %d\n", msg_len);
printf("Ciphertext size %d\n", ct_len);
ciphertext = (char * )malloc(ct_len);
```

```
/* Encryption */
nc = 0;nctot = 0;
ct\_ptr = 0;
```

```
EVP_EncryptUpdate(ctx, ciphertext, &nc, msg, msg_len); 
ct_ptr += nc;
nctot += nc;
```

```
EVP_EncryptFinal(ctx, &ciphertext[ct_ptr], &nc);
nctot += nc;
```

```
printf("\nCiphertext:\n");
for (i = 0; i < ct len; i++)
  printbyte(ciphertext[i]);
printf("\n\langle n \ranglen");
```

```
/* Buffer allocation for decryption */pt len = ct len + EVP CIPHER CTX block size(ctx);
plaintext = (char *)malloc(pt\_len);
```

```
/* Decryption context initialization */EVP_CIPHER_CTX_init(ctx);
EVP_DecryptInit(ctx, EVP_des_ecb(), k, NULL);
```

```
/* Decryption */
```

```
nc = 0;
nctot = 0;
ct ptr = 0;
```
EVP\_DecryptUpdate(ctx, &plaintext[ct\_ptr], &nc, ciphertext, ct\_len); ct ptr  $+=$  nc; nctot  $+=$  nc;

```
EVP DecryptFinal(ctx, &plaintext[ct_ptr], &nc);
\mathsf{nctot} += \mathsf{nc}; 16
```

```
for (i = 0; i < pt len - 1; i++)
    printf("%c:", plaintext[i]);
printf("%c\n", plaintext[pt_len-1]);
```

```
printf("\n%s\n\n", plaintext);
```

```
EVP_CIPHER_CTX_cleanup(ctx);
free(ctx);
free(ciphertext);
free(plaintext);
```
return 0;

#### }